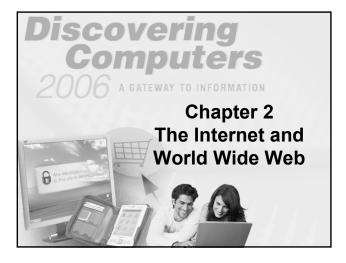

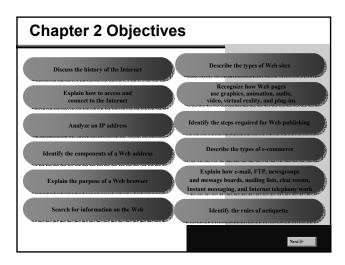

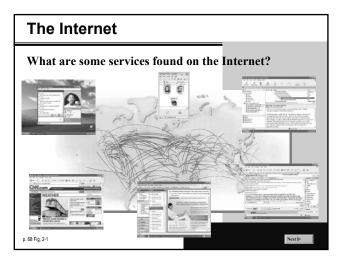

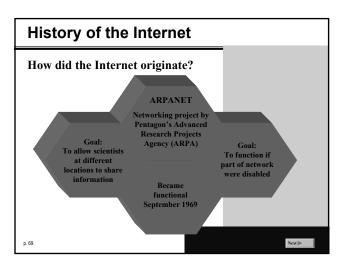

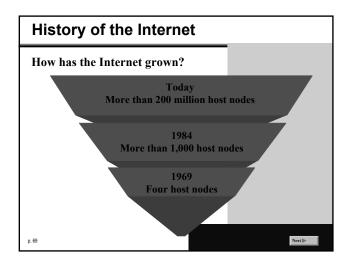

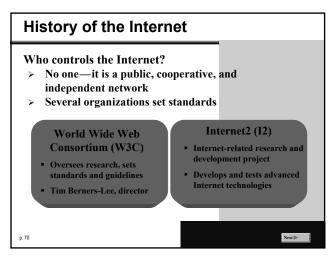

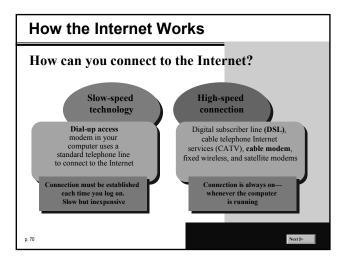

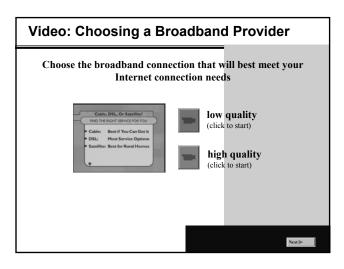

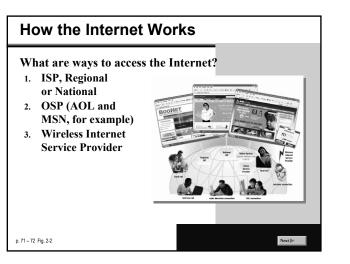

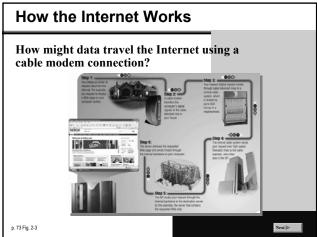

| How the Internet Work                                                                                                    | (S                         |                                                                                                    |
|----------------------------------------------------------------------------------------------------|----------------------------|----------------------------------------------------------------------------------------------------|
| <ul> <li>What is a domain name?</li> <li>Text version of Internet proto</li> <li>Number that uniquely identified each computer or device</li> </ul> | CS TOP-LEVEL DOMAINS       |                                                                                                    |
| connected to Internet                                                                                                    | Original Top-Level Domains | Type of Domain<br>Commercial organizations, businesses,                                               |
|                                                                                                    |                            | and companies                                                                                         |
|                                                                                                    | edu                        | Educational institutions                                                                              |
|                                                                                                    | gov                        | Government agencies<br>Military organizations                                                         |
| TD 11 (2 122 44 102                                                                                                    | net .                      | Network providers                                                                                     |
| IP address — 63.123.44.192                                                                                                    | org                        | Nonprofit organizations                                                                               |
|                                                                                                    | Newer Top-Level Domains    | Type of Domain                                                                                        |
| Domain namewww.scsite.com                                                                                                    |                            |                                                                                                    |
| Domain name—• www.scsite.com                                                                                                    | museum<br>biz              | Accredited museums<br>Businesses of all sizes                                                         |
|                                                                                                    | info                       | Businesses of all sizes<br>Businesses, organizations, or individuals<br>providing general information |
| top-level domain                                                                                                    | name                       | Individuals or families                                                                               |
| top-level domain                                                                                                    | pro                        | Certified professionals such as doctors,<br>lawyers, and accountants                                  |
|                                                                                                    | aero                       | Aviation community members                                                                            |
|                                                                                                    | c000                       | Business cooperatives such as credit<br>unions and rural electric coops                               |
| _                                                                                                    |                            |                                                                                                    |
| p. 73 Figs. 24 – 2-5                                                                                                    |                            | Next 🔈                                                                                                |

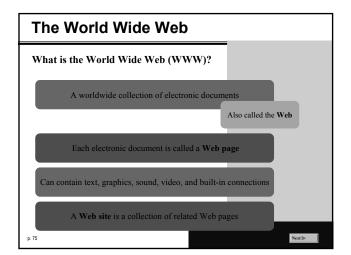

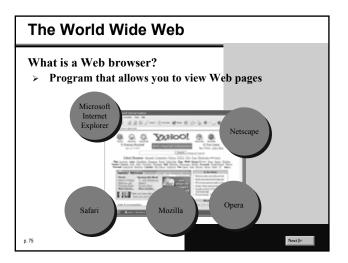

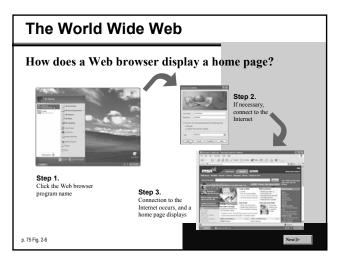

### The World Wide Web

What is a home page?

- > The first page that a Web site presents
- > Often provides connections to other Web pages

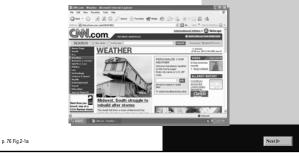

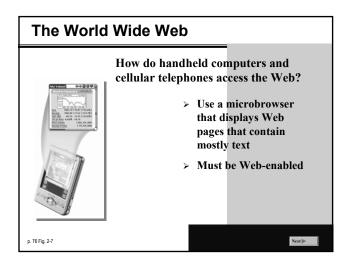

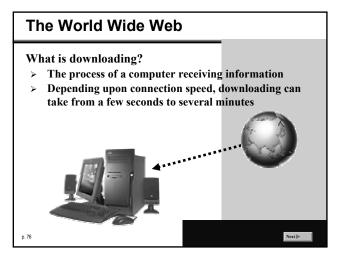

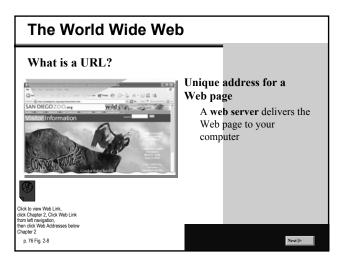

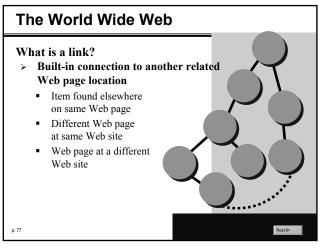

| How can you recognize <ul> <li>Pointer changes to a</li> </ul>                                                                                                    |  |
|----------------------------------------------------------------------------------------------------|--|
| <ul> <li>when you point to<br/>a link</li> <li>A link can be text<br/>or an image</li> <li>Text links are<br/>usually underlined<br/>and in a different<br/>color</li> </ul> |  |

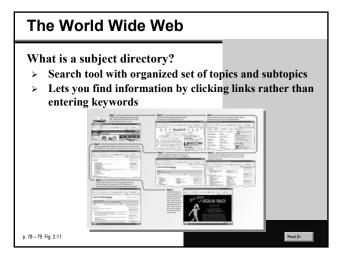

| What is a search engine?                  | WIDELY USED SEAR       | CH TOOLS            |                      |        |
|-------------------------------------------|------------------------|---------------------|----------------------|--------|
| Program used to find                      | Search Tool            | Web Address         | Subject<br>Directory | Search |
| 0                                         | A9.com                 | a9.com              | Children I           | X      |
| Web sites and Web                         | AlltheWeb              | alltheweb.com       |                      | X      |
|                                           | Alta Vista             | altavista.com       | х                    | X      |
| pages by entering                         | AOL Search             | search.aol.com      |                      | Х      |
|                                           | AOMI                   | aomi.com            |                      | Х      |
| words or phrases                          | Ask Jeeves             | askjeeves.com       | Х                    | Х      |
| •                                         | Excite                 | excite.com          | Х                    | Х      |
| called search text                        | Gigablast              | gigablast.com       |                      | Х      |
|                                           | Google                 | google.com          | Х                    | Х      |
| <ul> <li>Also called a keyword</li> </ul> | HotBot                 | hotbot.com          |                      | Х      |
|                                           | LookSmart              | looksmart.com       | Х                    | Х      |
|                                           | Lycos                  | lycos.com           | Х                    | Х      |
|                                           | MSN Search             | search.msn.com      | Х                    | Х      |
|                                           | Netscape Search        | search.netscape.com | Х                    | Х      |
|                                           | Open Directory Project | dmoz.org            | Х                    | Х      |
|                                           | Overture               | overture.com        |                      | Х      |
|                                           | Teoma                  | teoma.com           |                      | Х      |
|                                           | WebCrawler             | webcrawler.com      | 14                   | X      |
|                                           | Yahoo!                 | yahoo.com           | Х                    | X      |

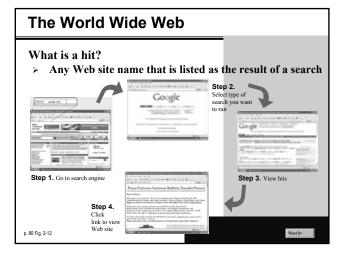

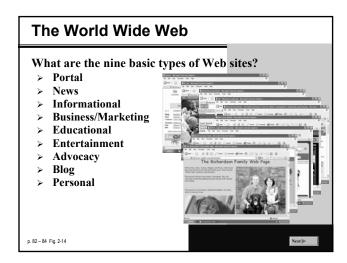

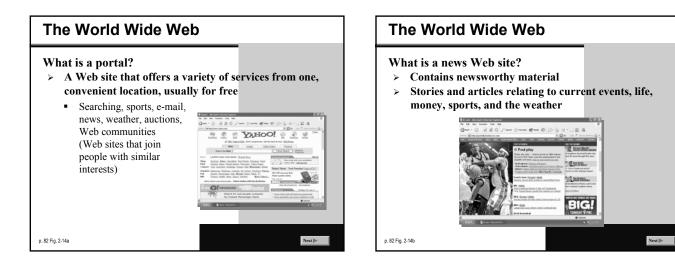

### The World Wide Web

What is an informational Web site?

- > Contains factual information
- > Created by organizations and government agencies

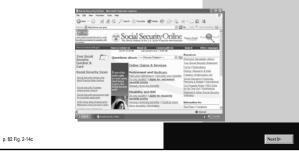

### The World Wide Web

- What is a business/marketing Web site?
- > Contains content that promotes products or services
- > Allows you to purchase products or services online

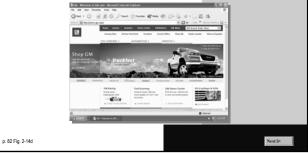

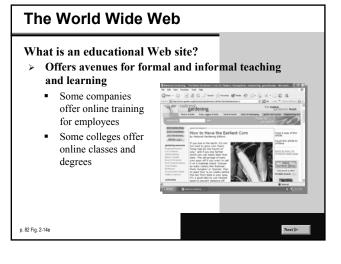

### The World Wide Web

What is an entertainment Web site?

> Offers an interactive and engaging environment featuring music, video, sports, games, and more

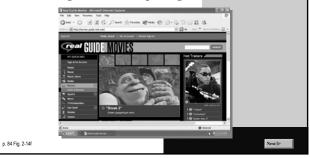

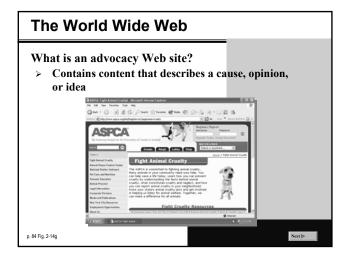

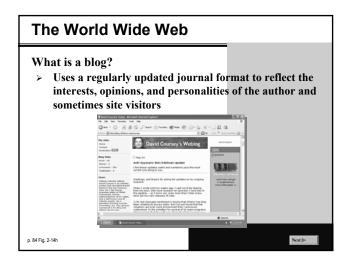

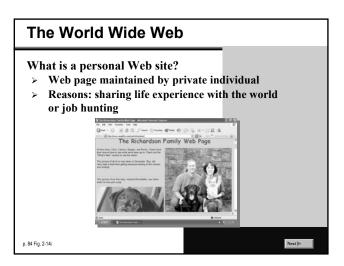

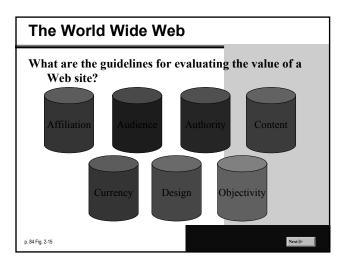

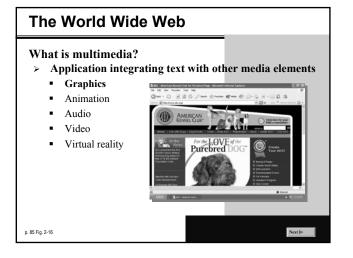

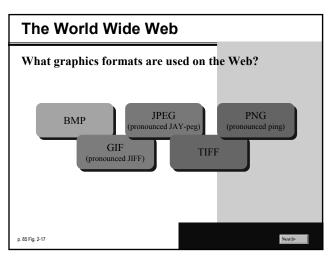

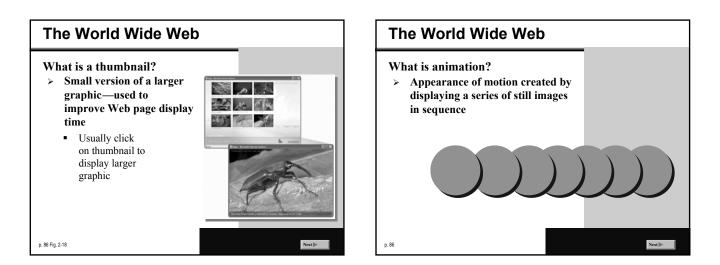

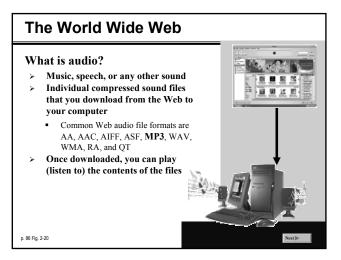

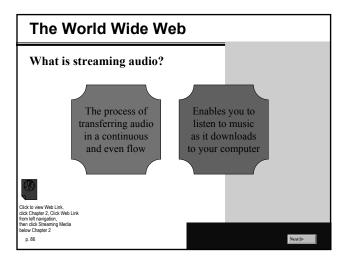

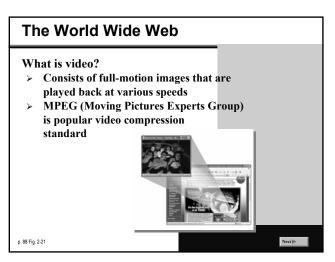

### The World Wide Web What is virtual reality (VR)? Use of computers to simulate real or imagined environment Appears as a three dimensional (3-D) space Used for games and many practical applications

Next 🕨

p. 88 Fig. 2-22

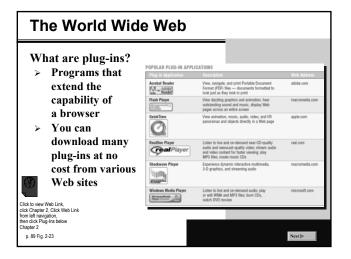

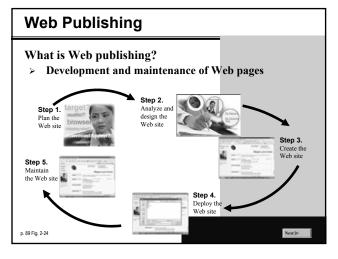

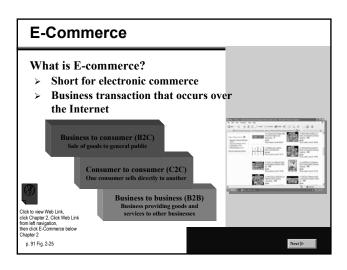

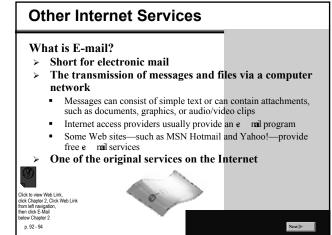

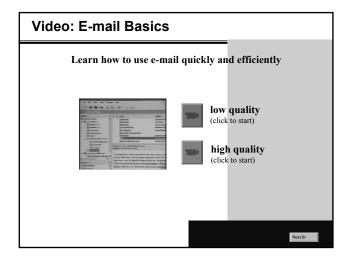

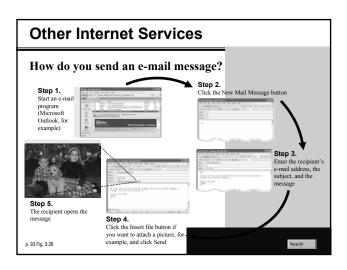

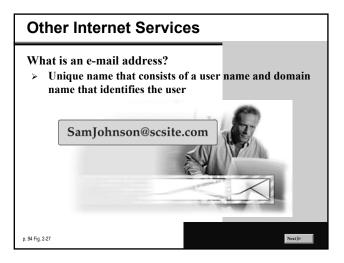

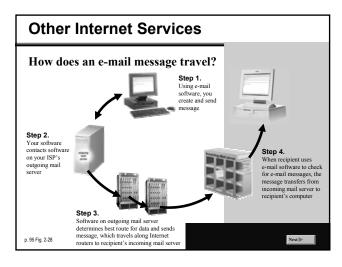

## <section-header><text><text><text><text>

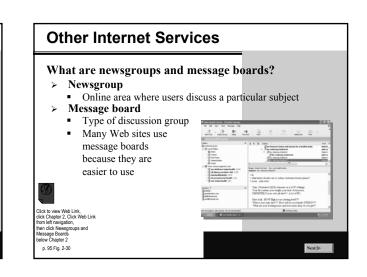

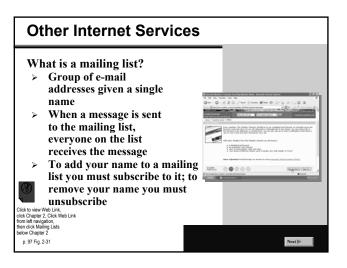

# <section-header><section-header><section-header><section-header><list-item><section-header><text>

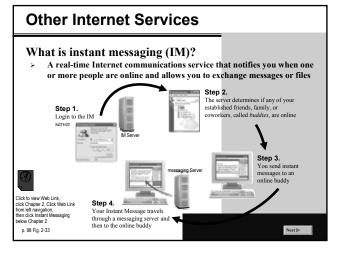

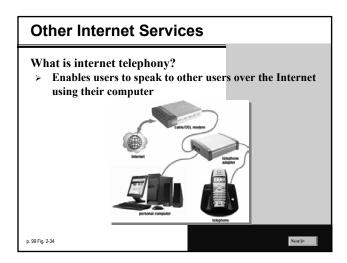

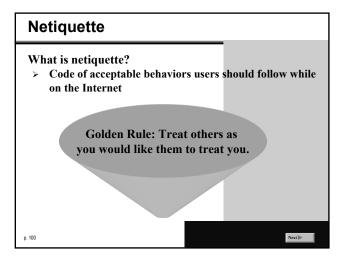

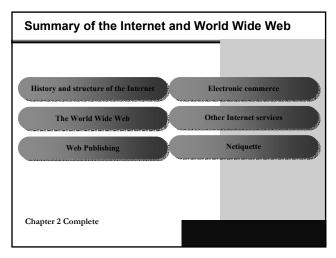